his fairly simple code routine does show you how you can do a three column layout which includes built-in figures and also can include headers and footers that are left-right sensitive.

While there are several fine layout programs available to- day, such as *Ventura Publisher* and *PageMaker*, this text-only code shown here gives a very high quality result, is totally flexible, device independent, fast, and economical.

More importantly, you can easily switch in to or out of PostScript anytime, so there is no practical limit to what goes where on the page.

## Centered & Dropped Headings

We can throw in a bunch of dummy paragraphs here that do not say much of anything, yet could get easily repeated over and over again so we can simplify all of your typing on this newsletter demo.

We can throw in a bunch of dummy paragraphs here that do not say much of anything, yet could get easily repeated over and over again so we can simplify all of your typing on this newsletter demo.

We can throw in a bunch of dummy paragraphs here that do not say much of anything, yet could get easily repeated over and over again so we can simplify all of your typing on this newsletter demo.

We can throw in a bunch of dummy paragraphs here that do not say much of anything, yet could get easily repeated over and over again so we can simplify all of your typing on this newsletter demo.

We can throw in a bunch of dummy paragraphs here that do not say much of anything, yet could get easily repeated over and over again so we can simplify all of your typing on this newsletter demo.

We can throw in a bunch of dummy paragraphs here that do not say much of anything, yet could get easily repeated over and over again so we can simplify all of your typing on this newsletter demo.

We can throw in a bunch of dummy paragraphs here that do not say much of anything, yet could get easily repeated over and over again so we casimplify all of your typing on this newsletter de

We can throw in a bunch of dummy paragr of here that do not say much of anything, yet get easily repeated over and over again so year simplify all of your typing on this newsletter demo.

We can throw in a bunch of dummy paragraphs here that do not say much of anything, yet could get easily repeated over and over again so we can simplify all of your typing on this newsletter demo.

We can throw in a bunch of dummy paragraphs here that do not say much of anything, yet could get easily repeated over and over again so we can simplify all of your typing on this newsletter demo. We can throw in a bunch of dummy paragraphs here that do not say much of anything, yet could get easily repeated over and over again so we can simplify all of your typing on this newsletter demo.

We can throw in a bunch of dummy paragraphs here that do not say much of anything, yet could get easily repeated over and over again so we can simplify all of your typing on this newsletter demo.

We can throw in a bunch of dummy paragraphs here that do not say much of anything, yet could get easily repeated over and over again so we can simplify all of your typing on this newsletter demo.

We can throw in a bunch of dummy paragraphs here that do not say much of anything, yet could get easily repeated over and over again so we can simplify all of your typing on this newsletter demo.

We can throw in a bunch of dummy paragraphs here that do not say much of anything, yet could get easily repeated over and over again so we can simplify all of your typing on this newsletter demo.

We can throw in a bunch of dummy paragraphs here that do not say much of anything, yet could get easily repeated over and over again so we can simplify all of your typing on this newsletter demo.

We can throw in a bunch of dummy paragraphs here that do not say much of anything, yet could get easily repeated over and over again so we can simplify all of your typing on this newsletter demo.

We can throw in a bunch of dummy paragraphs here that do not say much of anything, yet could get easily repeated over and over again so we can simplify all of your typing on this newsletter demo.

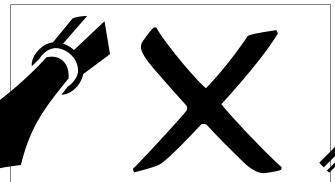

We can throw in a bunch of dummy paragraphs here that do not say much of anything, yet could get easily repeated over and over again so we can simplify all of your typing on this newsletter demo.

We can throw in a bunch of dummy paragraphs here that do not say much of anything, yet could get easily repeated over and over again so we can simplify all of your typing on this newsletter demo.

We can throw in a bunch of dummy paragraphs

here that do not say much of anything, yet could get easily repeated over and over again so we can simplify all of your typing on this newsletter demo.

We can throw in a bunch of dummy paragraphs here that do not say much of anything, yet could get easily repeated over and over again so we can simplify all of your typing on this newsletter demo.

We can throw in a bunch of dummy paragraphs here that do not say much of anything, yet could get easily repeated over and over again so we can simplify all of your typing on this newsletter demo.

We can throw in a bunch of dummy paragraphs here that do not say much of anything, yet could get easily repeated over and over again so we can simplify all of your typing on this newsletter demo.

We can throw in a bunch of dummy paragraphs here that do not say much of anything, yet could get easily repeated over and over again so we can simplify all of your typing on this newsleter demo.

We can throw in a bunch of dummy paragraphs here that do not say much of anything, yet could get easily repeated over and over again so we can simplify all of your typing on this newsletter demo.

We can throw in a bunch of dummy paragraphs here that do not say much of anything, yet could get easily repeated over and over again so we can simplify all of your typing on this newsletter demo.

We can throw in a bunch of dummy paragraphs here that do not say much of anything, yet could get easily repeated over and over again so we can simplify all of your typing on this newsletter demo.

We can throw in a bunch of dummy paragraphs here that do not say much of anything, yet could get easily repeated over and over again so we can simplify all of your typing on this newsletter demo.

We can throw in a bunch of dummy paragraphs here that do not say much of anything, yet could get easily repeated over and over again so we can simplify all of your typing on this newsleter demo.

We can throw in a bunch of dummy paragraphs here that do not say much of anything, yet could get easily repeated over and over again so we can simplify all of your typing on this newsletter demo.

We can throw in a bunch of dummy paragraphs here that do not say much of anything, yet could get easily repeated over and over again so we can simplify all of your typing on this newsletter demo.

We can throw in a bunch of dummy paragraphs here that do not say much of anything, yet could get easily repeated over and over again so we can simplify all of your typing on this newsletter demo.

We can throw in a bunch of dummy paragraphs here that do not say much of anything, yet could get easily repeated over and over again so we can simplify all of your typing on this newsletter demo.

We can throw in a bunch of dummy paragraphs here that do not say much of anything, yet could get easily repeated over and over again so we can simplify all of your typing on this newsleter demo.

We can throw in a bunch of dummy paragraphs here that do not say much of anything, yet are easily repeated.◆

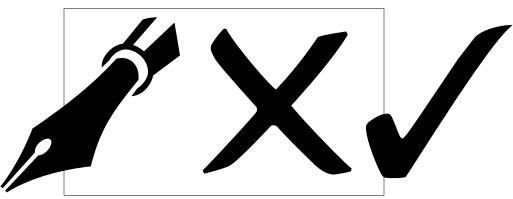